## SAP ABAP table SSTR\_SRT\_WSP\_CCON\_USER\_ASSIGN {Central Configuration: User Assignment}

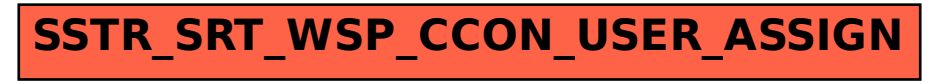